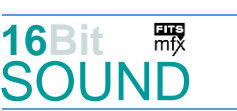

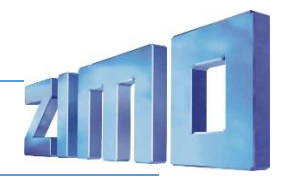

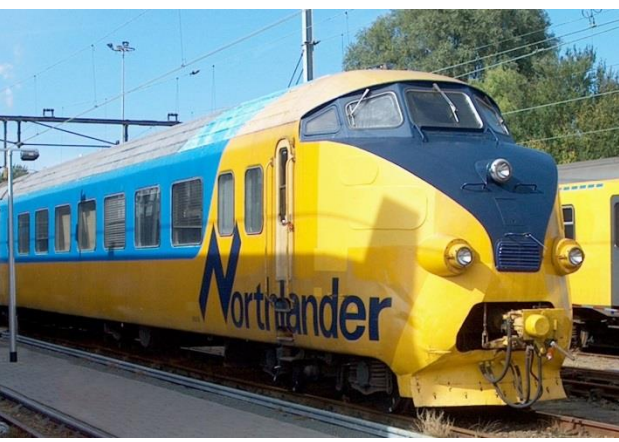

Bild: Wikipedia

Die **RAm** (auch **RAm TEE<sup>I</sup>** ) der Schweizerischen Bundesbahnen (SBB) beziehungsweise **DE4** der Nederlandse Spoorwegen (NS) waren Dieseltriebzüge für den TEE-Dienst, die von beiden Bahnen gemeinschaftlich entwickelt und eingesetzt wurden. Nach ihrer Ausmusterung durch die SBB und NS fuhren die Einheiten zwanzig Jahre lang in Kanada bei der Ontario Northland Railway.

Sie waren mit zwei Dieselmotoren RUHB 1616 von Werkspoor ausgerüstet. Die Motoren waren ähnlich denjenigen, die in den U-Booten der Koninklijke Marine benutzt wurden. Sie trieben jeweils einen Gleichstromgenerator an, der die beiden ständig parallelgeschalteten Fahrmotoren in einem Drehgestell mit einer Spannung von maximal 650 V versorgte. Ein dritter Dieselmotor mit einer Leistung von 300 PS trieb einen 220/380-V-Drehstromgenerator an, der die elektrische Energie für das Bordnetz der Wagen mit den Klimaanlagen und die Speisewagenküche lieferte. Vor der Verschiffung nach Kanada wurden die Züge in der Schweiz durch die SBB-Werkstätte Zürich und die SIG, in Holland von der NS-Werkstätte Tilburg revidiert, umgebaut und mit einem neuen Anstrich versehen. Zu den Umbauten gehörten zusätzliche Isolierungen sowie der Einbau von neuen Scheinwerfern, Kennlichtern, Nummernkästen und Glocken nach kanadischen Standards. Teilweise wurden neue Fenster eingebaut und die Sitzbezüge erneuert.

Die der Provinz Ontario gehörende ONR setzte die mit den Nummern 1980 bis 1983 versehen Züge auf ihrer Linie Toronto–Timmins ein. Werkspoor stellte keine Ersatzteile mehr für die Motoren her, sodass der Unterhalt der Triebköpfe der Züge zu kostspielig wurde. Sie wurden ab 1979 abgestellt und 1984 in North Bay verschrottet. Quelle: Wikipedia

Projekt Einstellungen und Information: Van Antonio 21MO Projektnr.: A047

Das Projekt wurde in der neuen 16-Bit Technologie für ZIMO MS-Decoder realisiert

- Der Decoder muss mindestens Software Version 4.202 aufweisen.
- Der Decoder lässt sich auf Adresse 3 steuern
- Um die Funktionstüchtigkeit des Projektes zu gewährleisten, sollten CV-Werte nur sehr behutsam verändert werden.
- Ein Reset kann durch CV #8 = 8 durchgeführt werden.
- Im Projekt ist der Einsatz eines gepulsten Rauchgenerators (Heizelement + Ventilator) vorgesehen. Das Heizelement findet Anschluss an FA3. Bei Verwendung in einem Großbahndecoder sind keine weiteren Einstellungen nötig. Bei "kleinen Decodern" muss noch CV #133 auf den Wert 1 gesetzt werden (FA4 als Ventilatoranschluss).

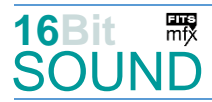

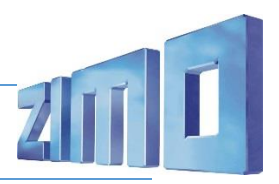

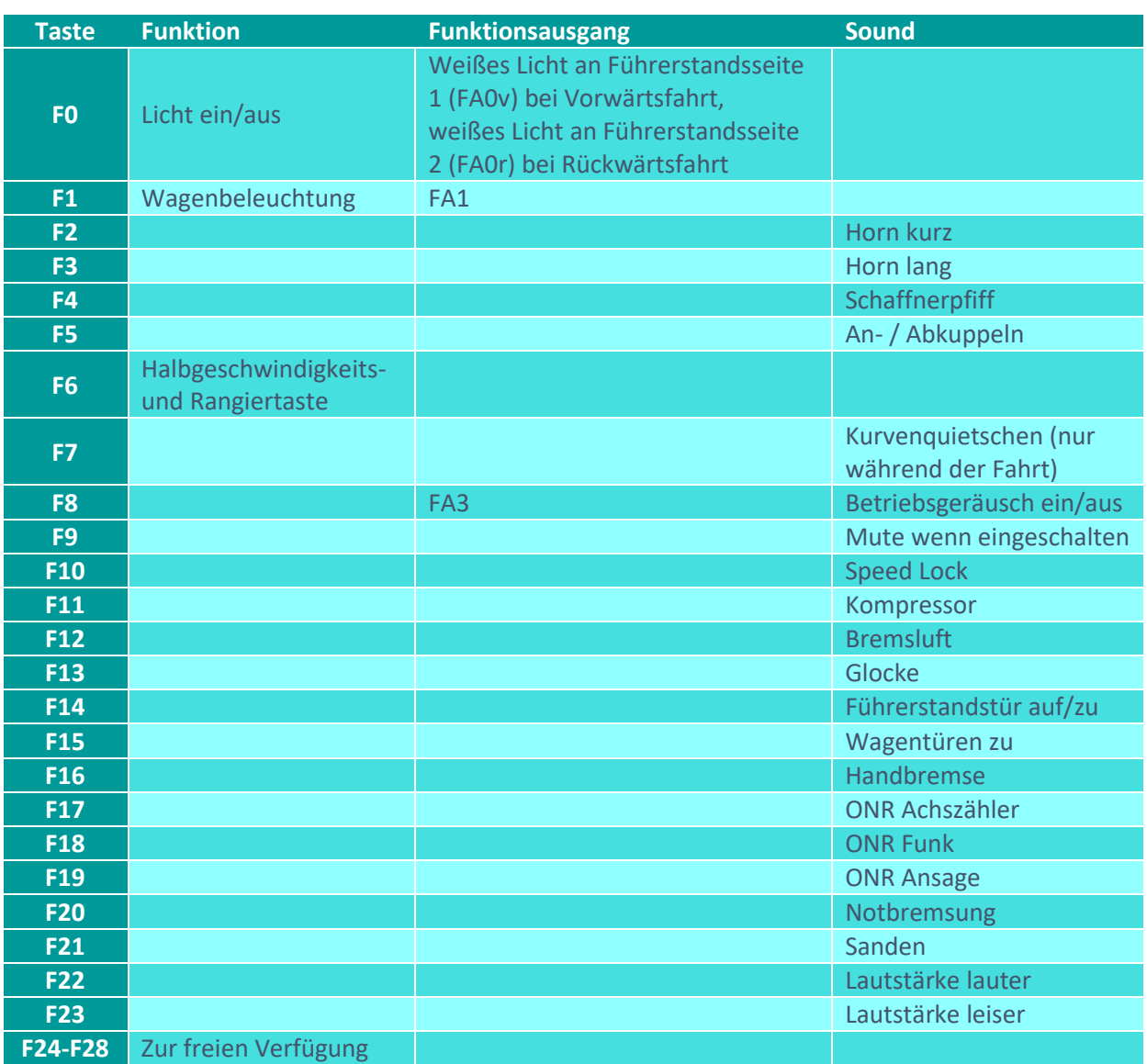

# Sound ein/aus auf F8 entspricht dem ZIMO Standard:

Soll Sound ein/aus mit F1 geschaltet werden, sind folgende CVs zu programmieren:

 $-CV$  401 = 8

 $-CV$  408 = 1

#### Raucherzeuger:

Im Start-Soundfile ist ein Loop-Marker für die Startwolke hinterlegt, das Projekt ist allerdings nicht weiter für einen Raucherzeuger eingerichtet, da alle wesentlichen Ausgänge (eines "kleinen" Decoders) belegt sind.

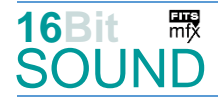

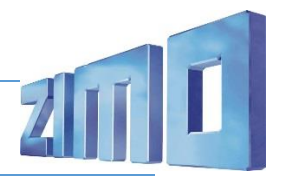

# Zufallsgenerator:

Z1: Kompressor

# Geänderte CVs:

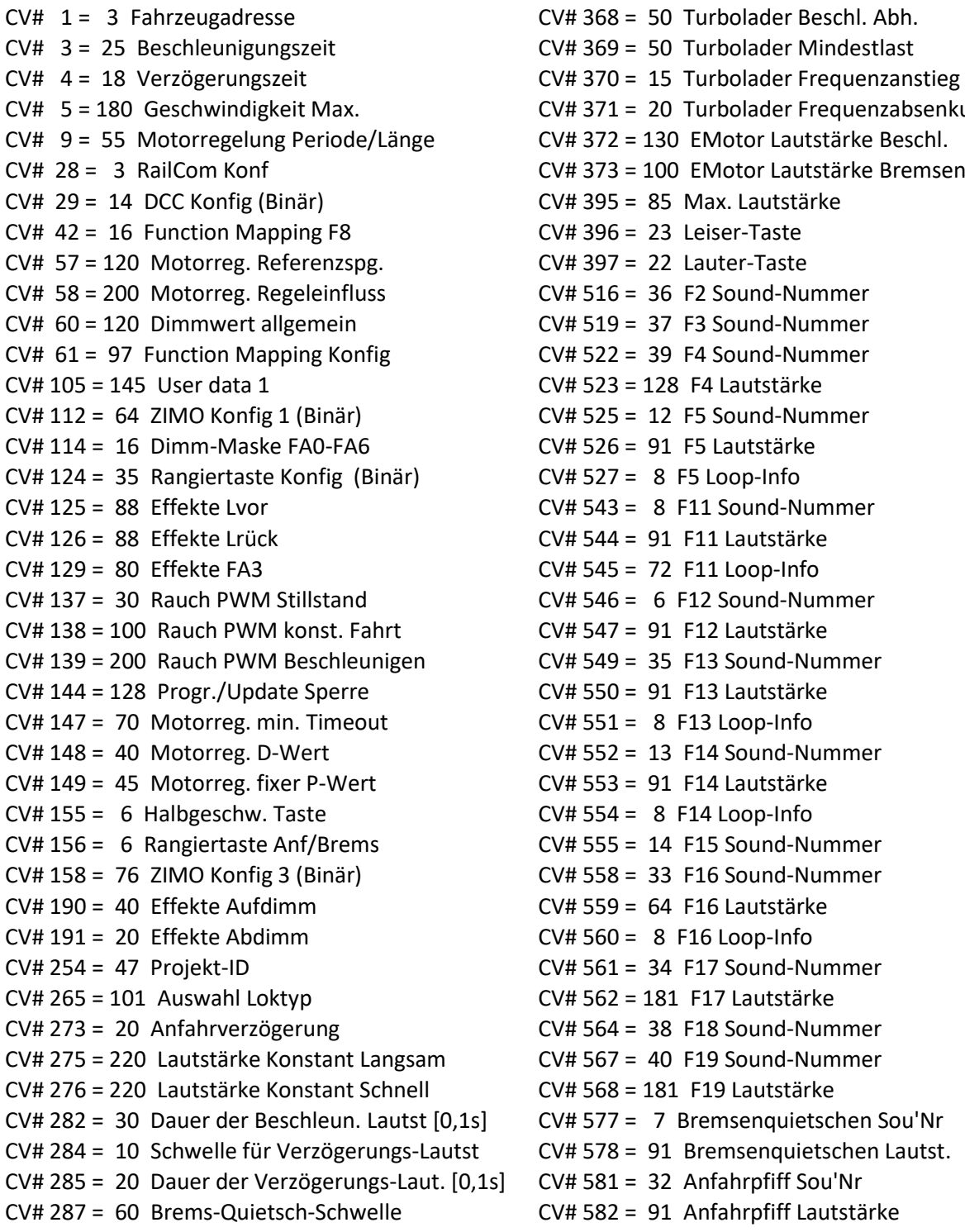

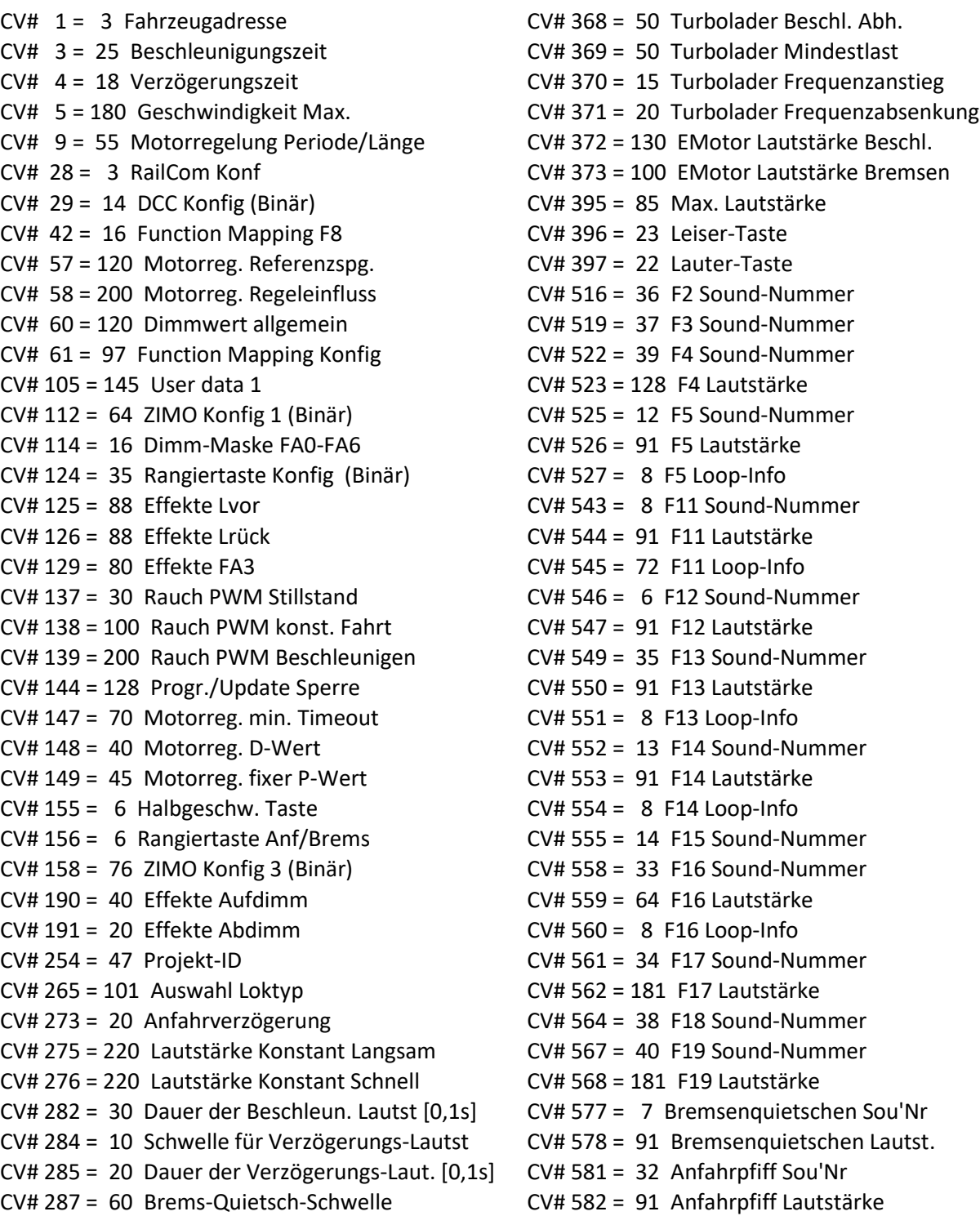

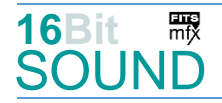

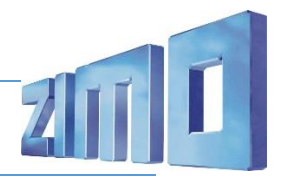

- CV# 288 = 120 Brems-Quietsch-Mindestfahr [0,1s] CV# 585 = 4 EMotor Sound Nummer
- CV# 297 = 15 EMotor min. Fahrstufe CV# 599 = 31 Turbo Sound-Nummer
- CV# 307 = 128 Kurvenquietschen Eingänge CV# 603 = 11 Kurvenquietschen Sound-Nr
- CV# 308 = 7 Kurvenquietschen Taste (1-28) CV# 604 = 91 Kurvenquietschen Lautstärke
- CV# 313 = 109 Mute-Taste CV# 673 = 41 F20 Sound-Nummer
- CV# 314 = 20 Mute Ein-/Ausblendzeit [0,1s] CV# 674 = 181 F20 Lautstärke
- CV# 315 = 90 Z1 Min'intervall CV# 676 = 9 F21 Sound-Nummer
- CV# 316 = 130 Z1 Max'intervall CV# 677 = 91 F21 Lautstärke
- CV# 317 = 10 Z1 Abspieldauer [s] CV# 678 = 72 F21 Loop-Info
- CV# 353 = 50 Rauch max. Laufzeit [25s] CV# 744 = 8 Z1 Sound-Nummer
- CV# 355 = 20 Rauch-Venti PWM Stillstand CV# 745 = 91 Z1 Lautstärke
- CV# 356 = 10 Speed Lock-Taste CV# 746 = 72 Z1 Loop-Info
- CV# 366 = 25 Turbolader max. Lautstärke CV# 829 = 2 Mindest-Diesel-Stufe für Turbo
- CV# 367 = 255 Turbolader Speed Abhängigkeit
- 
- 
- 
- 
- 
- 
- 
- 
- 
- 
- 
- 
- 

#### Sound Samples:

- 4 E-Motor.wav
- 6 Bremse Luft\_kurz.wav
- 7 Bremsen
- 8 Kompressor.wav
- 9 Sanden.wav
- 11 Kurvenquietschen.wav
- 12 Scharfenberg\_on-off.wav
- 13 Tür\_auf-zu.wav
- 14 Türen zu
- 31 Turbo-leiser.wav
- 32 Bremse lösen
- 33 Handbremse anziehen-lösen.wav
- 34 Achszähler ONR.wav
- 35 Bell.wav
- 36 ONR horn short lmt.wav
- 37 ONR\_horn\_long\_lmt.wav
- 38 Funk Abfahrtsauftrag Northlander.wav
- 39 Schaffnerpfiff\_Echo.wav
- 40 ONR announcement.wav
- 41 Notbremsung Luft.wav

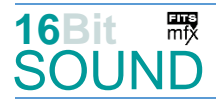

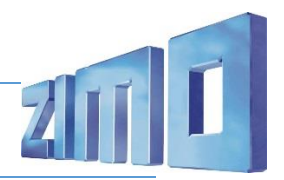

 Das Projekt ist mit mfx-Funktionssymbolen ausgestattet und für die Verwendung von Lokbildern vorbereitet: für den ONR Northlander gilt die mfx-Produktnummer 12032.

#### Die neue Decodergeneration von ZIMO:

…heißt **MS-Decoder**. Der Erste seiner Art ist der MS450 der den MX645 ersetzen wird. Es handelt sich dabei um einen Multiprotokoll-Decoder, der auf Anlagen mit DCC- (Digital Command Control), MM- (Motorola) oder Märklin mfx Format einsetzbar ist. Natürlich ist der Decoder auch auf analog gesteuerten Anlagen mit Gleichsowie Wechselstrom fahrbar.

Die 16 Bit Auflösung, die 22 kHz Samplerate und der 128 Mbit Soundspeicher sind ja schon von der Decoderlieferung für die Roco BR 85 bekannt.

All das bedeutet für Modellbahner einen noch besseren, leistungsfähigeren und klanglich präziseren sowie dynamischeren ZIMO Decoder als bisher. ZIMO setzt damit einen weiteren Schritt in Richtung Vorbildtreue. Natürlich bleiben alle geschätzten Merkmale sowie bekannten Möglichkeiten der MX-Decoder erhalten bzw. werden weiter ausgebaut.

### Die technischen Daten des MS450:

ECHTE 16 Bit Auflösung - 22 oder 44 kHz Samplerate - 16 Kanäle - 128 Mbit Speicher - Multiprotokoll: DCC, mfx, MM

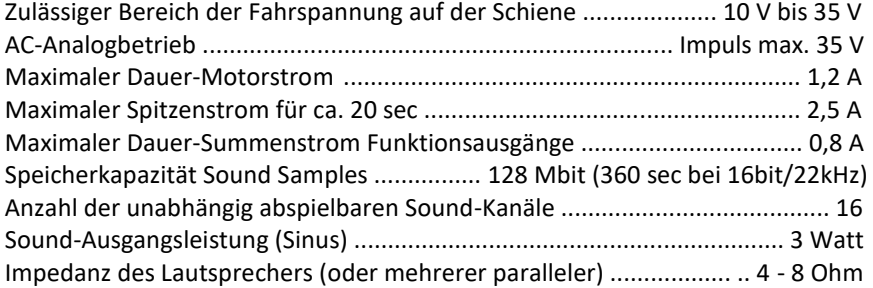

ZIMO Elektronik GmbH Schönbrunner Strasse 188 1120 Wien Österreich

mfx® ist eine eingetragene Marke der Gebrüder Märklin & Cie. GmbH, 73033 Göppingen, Deutschland